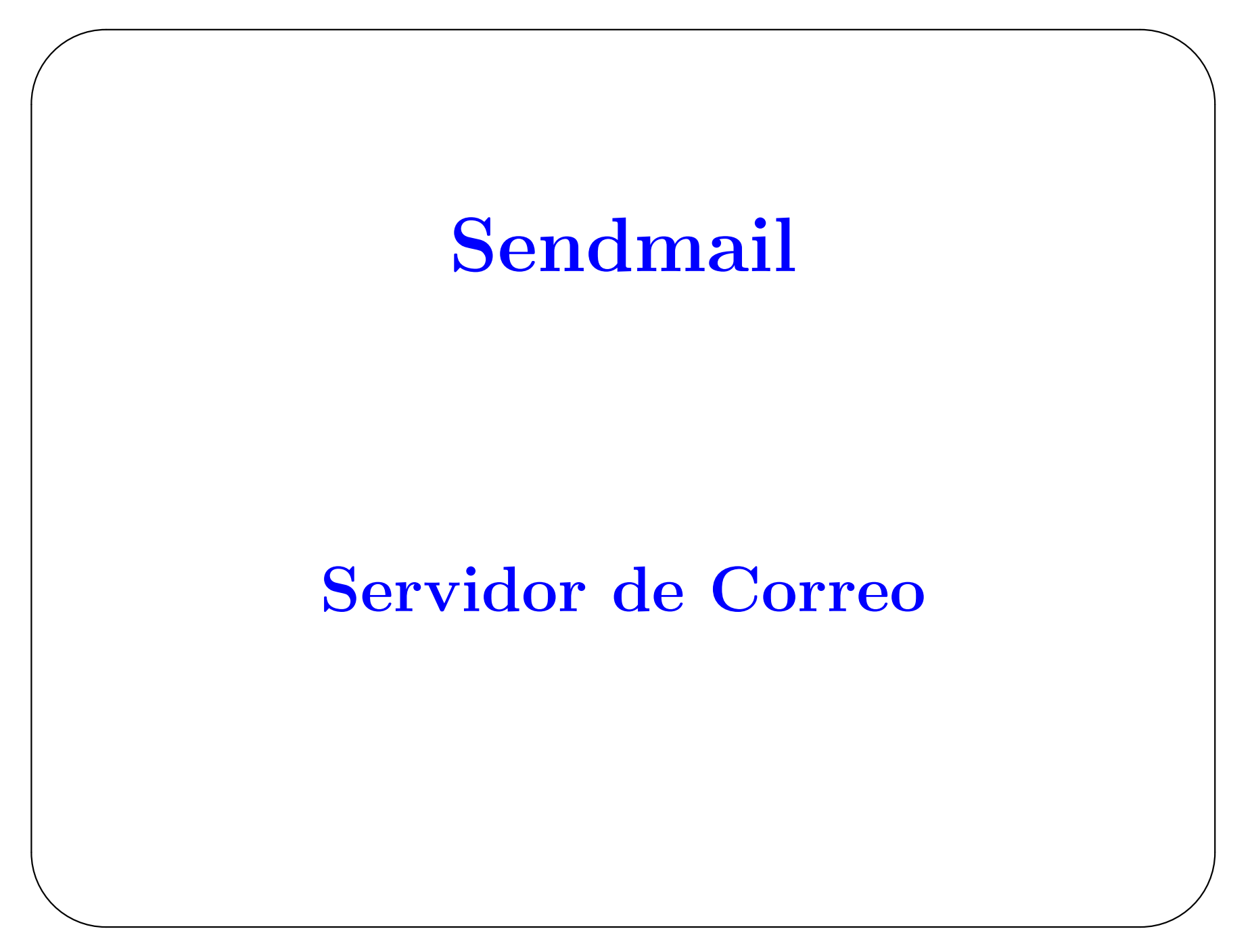

Sendmail es una de los programas favoritos en UNIX para procesar el tráfico de SMTP. Aunque hay otros, Sendmail es el más popular.

✫

#### SMTP (Simple Mail Transfer Protocol)

SMTP es el estándar de facto para la transferencia de email sobre redes. Todos los sistemas operativos cuentan con clientes de email que pueden usar SMTP y la mayoría, si no todos, los proveedores de servicio de Internt (ISPs) usan SMTP para proporcionar el servicio de correo. Hay servidores de SMTP para todos los sistemas operativos, Windows 9x/NT/2K, MacOS, UNIX, Linux, BeOS, VMS, AmigaOS, etc.

SMTP está diseñado para proveer un transporte para los mensajes de e-mail bajo varios ambientes de red. De hecho, SMTP realmente no le concierne como viaja, solo en como entregar el mensage a su destino.

SMTP tiene una característica robusta para el manejo de correo que permite al correo ser ruteado automáticamente basándose en ciertos criterios. SMTP tiene la habilidad de notificar inmediatamente al usuario de una dirección de correo inexistente y retornar el correo al que lo envia cuando el correo no ha podido ser entregado durante un periodo de tiempo. SMTP recide en el puerto 25.

✫

## Tips de Seguridad

- Sendmail se instala por defecto en un paquete Linux y se ejecuta por un demonio. No es necesario esto si la máquina no va a enviar correo a otras. Entonces desconecte el demonio (con chkconfig) para las máquinas clientes.
- Tenga instalada la  $\mathcal{U}$ tima versión de sendmail.
- Use un solo servidor de correo para su red, con uno o dos relays (por si se sobrecarga el servidor). Cualquier otra máquina de la red configurela para que saque su correo por el servidor único.

✫

### Cómo trabaja el correo electrónico

Supongamos que Alicia, en su máquina paismaravillas.com, quiere enviar un correo a Bob a su máquina dobbs.com.

Un mensaje de correo en Internet consiste de dos partes separadas por una linea en blanco:

- Encabezado del correo
- Cuerpo del correo

El encabezado contine el fuente y destino del correo, el usuario provee una linea de "subject"; también contiene la fecha cuando fue enviado y varias otras clases de información útil. El cuerpo del mensaje es el contenido actual del mensaje. Ejemplo:

✫

```
From: "Alicia" <alicia@paismaravillas.com>
Message-Id: <199711131704.MAA18447@paismaravillas.com>
Subject: Have you seen my white rabbit?
To: bob@dobbs.org (Bob)
Date: Thu, 13 Nov 1997 12:04:05 -0500 (EST)
Content-Type: text
I'm most concerned. I fear he may have fallen down
a hole.
--
                                             \geqalice\geq
```
✫

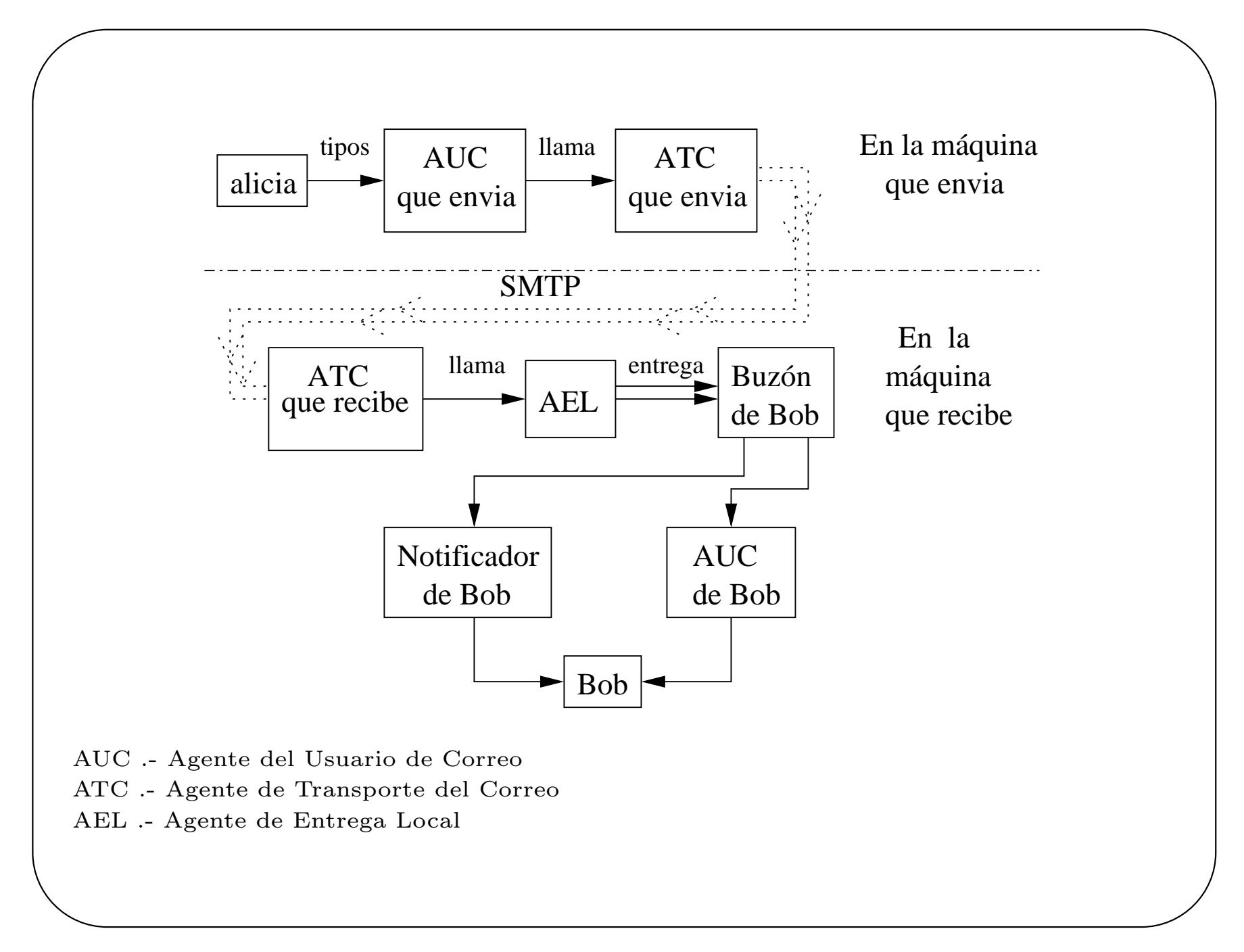

# Funcionamiento de SMTP

Puede verificar como empieza el protocolo de SMTP haciendo un telnet al puerto 25 en la máquina donde se está ejecutando el demonio del sendmail.

Puede verificar la entrega de correo y como SMTP funciona usando el comando

Mail -v

✫

#### Correo remoto y sus protocolos

Un usuario puede enviar y recibir correo en su propia máquina, otra diferente del servidor de correo, sin tener que ejecutar un programa cliente de correo directamente en el servidor (haciendo un login a la máquina servidor).

Un protocolo remoto de correo permite que el correo que está en el servidor sea extraido por un programa cliente a través de la red (esto es diferente a la entrege normal en la cual un ATC pone el correo en un ATC que recibe). Existen dos protocolos de uso  $comín: POP3 e IMAP.$ 

✫

# Configurando el servidor de correo

Documentación de sendmail puede hallarse en la página http://www.sendmail.org.

La configuración se encuentra en el archivo /etc/mail/sendmail.mc

✫

```
dnl divert(-1)
```

```
✫
                    #---------------------------------------------------------------------
  # this is the .mc file for a linux host that's set up as follows:
  #
  # - connected to Internet for outbound mail (ppp here)
  # - connected via UUCP for incoming mail
  # - domainized headers
  # - no local mailer (use 'deliver' instead)
  # - no DNS running so don't canonicalize outgoing via DNS
  # - all non-local outbound mail goes to the RELAY_HOST over smtp
   # (we run ppp and let our service provider do the work)
   #---------------------------------------------------------------------
  include('../m4/cf.m4')
  VERSIONID('linux nodns relays to slip service provider smarthost')dnl
  Cwmyhostname.myprimary.domain myhostname.UUCP localhost
  OSTYPE(linux)
  FEATURE(nodns)dnl
  FEATURE(always_add_domain)dnl
  FEATURE(redirect)
  FEATURE(nocanonify)
  dnl MAILER(local)dnl
  MAILER(smtp)dnl
  MAILER(uucp)dnl
  define('RELAY_HOST', smtp:my.relay.host.domain)
  define('SMART_HOST', smtp:my.relay.host.domain)
  define('UUCP_RELAY', smtp:my.relay.host.domain)
  define('LOCAL_MAILER_PATH', '/bin/deliver')
  define('LOCAL_MAILER_ARGS', 'deliver $u')
```
## Referencias:

 $\overline{\phantom{a}}$ 

```
Mail-Administrator-HOWTO
```
Networking Complete 2nd. Edition Ed. Sybex.

```
TCP/IP, T. Parker and M. Sportack
  Ed. SAMS, 2000
```
✫